### 3. Get Pixel Position

from sense\_hat import SenseHat

sense = SenseHat()

pixel list = sense.get pixels()

## 4. Clear all Pixels

from sense\_hat import SenseHat from time import sleep

sense = SenseHat()

red =  $(255, 0, 0)$ 

sense.clear() # no arguments defaults to off sleep(1) sense.clear(red) # passing in an RGB tuple sleep(1)

sense.clear( $255$ ,  $255$ ,  $255$ ) # passing in r, g and b values of a colour

### 5.Rotate the LEDs

from sense\_hat import SenseHat

sense = SenseHat()

sense.set rotation(180)

## 6. Flip the LED Horizontally

from sense hat import SenseHat

sense = SenseHat() sense.flip\_h()

# 7. Flip the LED Verically

from sense\_hat import SenseHat

sense = SenseHat() sense.flip  $v()$ 

# 17. Get Gyroscope Reading

#### from sense\_hat import SenseHat

sense = SenseHat()

gyro\_only = sense.get\_gyroscope()

print("p: {pitch}, r: {roll}, y: {yaw}".format(\*\*gyro\_only))

# 18. Get Acceleration

#### from sense\_hat import SenseHat

sense = SenseHat()

accel\_only = sense.get\_accelerometer()

print("p: {pitch}, r: {roll}, y: {yaw}".format(\*\*accel\_only))

#### **FURTHER DETAILS**

https://pythonhosted.org/sense-hat/api/

Produced by TeCoEd

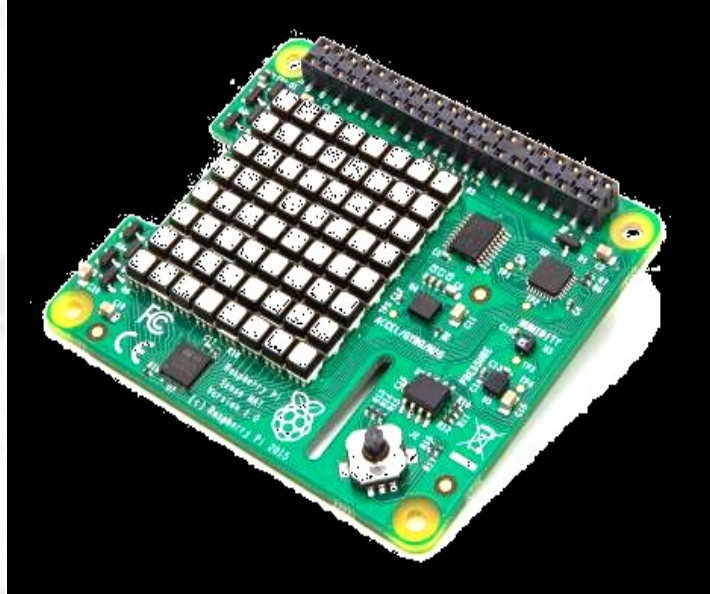

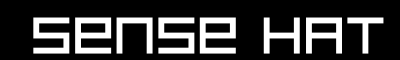

cheat SHEET

V.1 SEPTEMBER 2015

#### Usage: *Code reference for the Sense HAT. Import the module and instantiate an object:*

from sense hat import SenseHat sense = SenseHat()

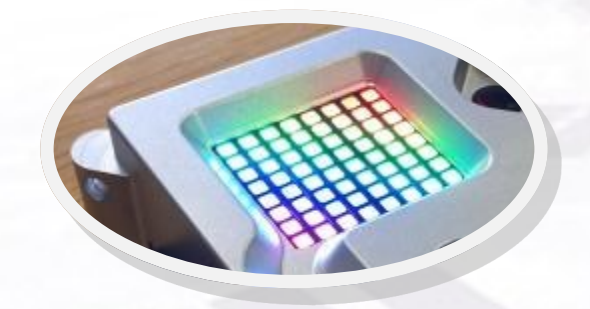

### 1. Set LED Pixels to Create an Image

from sense hat import SenseHat

sense = SenseHat()

```
X = [255, 0, 0] # Red
0 = [255, 255, 255] # White
```
question mark =  $\Gamma$ O, O, O, X, X, O, O, O, O, O, X, O, O, X, O, O, O, O, O, O, O, X, O, O, O, O, O, O, X, O, O, O, O, O, O, X, O, O, O, O, O, O, O, X, O, O, O, O, O, O, O, O, O, O, O, O, O, O, O, X, O, O, O, O ]

sense.set\_pixels(question\_mark)

### 2. Load an Image

Loads an image file, converts it to RGB format and displays it on the LED matrix. The image must be 8 x 8 pixels in size.

from sense hat import SenseHat

sense = SenseHat()

sense.load image("space invader.png")

### 8. Scroll a Message

Scrolls a text message from right to left across the LED matrix and at a specified speed, colour and background colour. *(scroll\_speed, back\_colour)*

from sense\_hat import SenseHat sense = SenseHat() sense.show message("One small step for Pi!", text  $color=[255, 0, 0])$ 

## 9. Show a Single Letter

Displays a single text character on the LED matrix.

import time from sense hat import SenseHat

sense = SenseHat()

```
for i in reversed(range(0,10)):
    sense.show letter(str(i))
     time.sleep(1)
```
## 10. Get the Humidity Reading

from sense hat import SenseHat

sense = SenseHat() humidity = sense.get humidity()

print("Humidity: %s %%rH" % humidity)

## 11. Get the Current Temperature

from sense hat import SenseHat

sense = SenseHat() temp = sense.get\_temperature()

print("Temperature: %s C" % temp)

# 12. Get the Current Pressure

from sense hat import SenseHat sense = SenseHat()

pressure = sense.get\_pressure()

print("Pressure: %s Millibars" % pressure)

# 13. Get Orientation in Radians

from sense hat import SenseHat

sense = SenseHat()

orientation\_rad = sense.get\_orientation\_radians()

print("p: {pitch}, r: {roll}, y: {yaw}".format(\*\*orientation\_rad))

## 14. Get Orientation in Degrees

from sense hat import SenseHat

 $sense = SenselAt()$ orientation = sense.get orientation degrees()

print("p: {pitch}, r: {roll}, y: {yaw}".format(\*\*orientation))

## 15. Get Orientation

from sense\_hat import SenseHat

sense = SenseHat()

orientation = sense.get\_orientation()

print("p: {pitch}, r: {roll}, y: {yaw}".format(\*\*orientation))

# 16. Get Compass Reading

from sense hat import SenseHat

 $sense = SenselAt()$ north = sense.get compass()

print("North: %s" % north)

#### **Note:**

*Some of the above lines of code are underlined, this indicates that the code is written on one single line but has been edited to fit the publication.*